# Intermediate Programming Day 25

### **Outline**

- Exercise 24
- File I/O
- std::stringstream
- Object Oriented Programming
- Review Questions

```
main.cpp
void main( void )
     typedef map< string , int > s2i;
     typedef s2i::const_iterator s2i_citer;
     s2i counters;
     ...
     string word;
     while(\sin \rightarrow word) counters[word]++;
     ...
```
Populate counters so that each entry has: <mark>B</mark>

- Key: collected words
- Value: the number of times that word appears in the file..

...

{

...

{

...

}

Rearrange so that each entry in the new map has an integer key, and an entire vector of strings as its value.

```
main.cpp
void main( void )
     typedef map< string , int > s2i;
     typedef s2i::const_iterator s2i_citer;
     s2i counters;
     ...
     string word;
     while(\sin \rightarrow word) counters[word]++;
     ...
     typedef map< int , vector< string > > i2v;
     typedef i2v::const_iterator i2v_citer;
     i2v words_by_freq;
     for( s2i_citer it=counters.cbegin() ; it!=counters.cend() ; it++ )
           words_by_freq[ it->second ].push_back( it->first );
```
Output the new map's contents.

}

```
main.cpp
...
void main( void )
{
     typedef map< string , int > s2i;
     typedef s2i::const_iterator s2i_citer;
     s2i counters;
     ...
     string word;
     while(\sin \rightarrow word) counters[word]++;
     ...
     typedef map< int , vector< string > > i2v;
     typedef i2v::const_iterator i2v_citer;
     i2v words_by_freq;
     for( s2i_citer it=counters.cbegin() ; it!=counters.cend() ; it++ )
           words_by_freq[ it->second ].push_back( it->first );
     typedef vector< string >::const_iterator v_citer;
     for( i2v_citer it=words_by_freq.cbegin() ; it!=words_by_freq.cend() ; it++ )
     {
          std::cout << "Frequency: " << it->first << std::endl;
          for( v_citer _it=it->second.cbegin() ; _it!=it->second.cend() ; _it ++ )
               std::cout << *_it << std::endl;
 }
     ...
```
Invoke std::sort from the STL to sort the contents

```
sort.cpp
...
#include <algorithm>
...
void main( void )
{
    ...
    std::sort( vec2.begin() , vec2.end() );
    ...
}
... >> ./sort
                                  Enter the count: 100000
                                  Your sort time = 223(ms)
```
 $\rightarrow$ 

STL's sort time = 57(ms)

of vec2 and compare the implementations.

# **Outline**

- Exercise 24
- File I/O
- std::stringstream
- Object Oriented Programming
- Review Questions

# File I/O

Recall that in C++ we write/read to/from the command with handles:

- std::cout
- std::cin

using the (overloaded) insertion and extraction operators:

- $\bullet$  <<
- >>

# File I/O

- In C, printf wrote to stdout and scanf read from stdin
	- fprintf and fscanf were their counterparts for files
- In C++, we have std::cout and std::cin
	- std::ofstream and std::ifstream are their counterparts for files
	- These are declared in the file-stream header #include <fstream>

which declares classes:

- ofstream: for writing to a file (inherits\* from ostream)
- ifstream: for reading from a file (inherits\* from istream)
- **fstream**: for reading and writing to/from a file (inherits<sup>\*</sup> from ostream and istream)
- The class ostream (resp. istream) defines the extraction (resp. insertion) operator << (resp. >>) so ofstream (resp. ifstream) inherits\* it.
- Since  $\mathsf{fstream}$  derives $^*$  from both  $\mathsf{ostream}$  and  $\mathsf{isstream}$ , it inherits $^*$  both.  $\qquad \qquad \Box$

# File I/O (std::ofstream) **Filmer And And Contain**

#include <iostream> #include <fstream> int main( void )  $\mathfrak{c}$ std::ofstream ofile( "hello.txt" ); ofile << "Hello, World!" << std::endl; return 0; } >> ./a.out >> cat hello.txt Hello, World!  $\rightarrow$ 

# File I/O (std::ofstream)

- ofstream has a constructor\* taking a string specifying the filename
	- Calling the constructor with a filename string is like calling fopen with the filename using a "w" flag

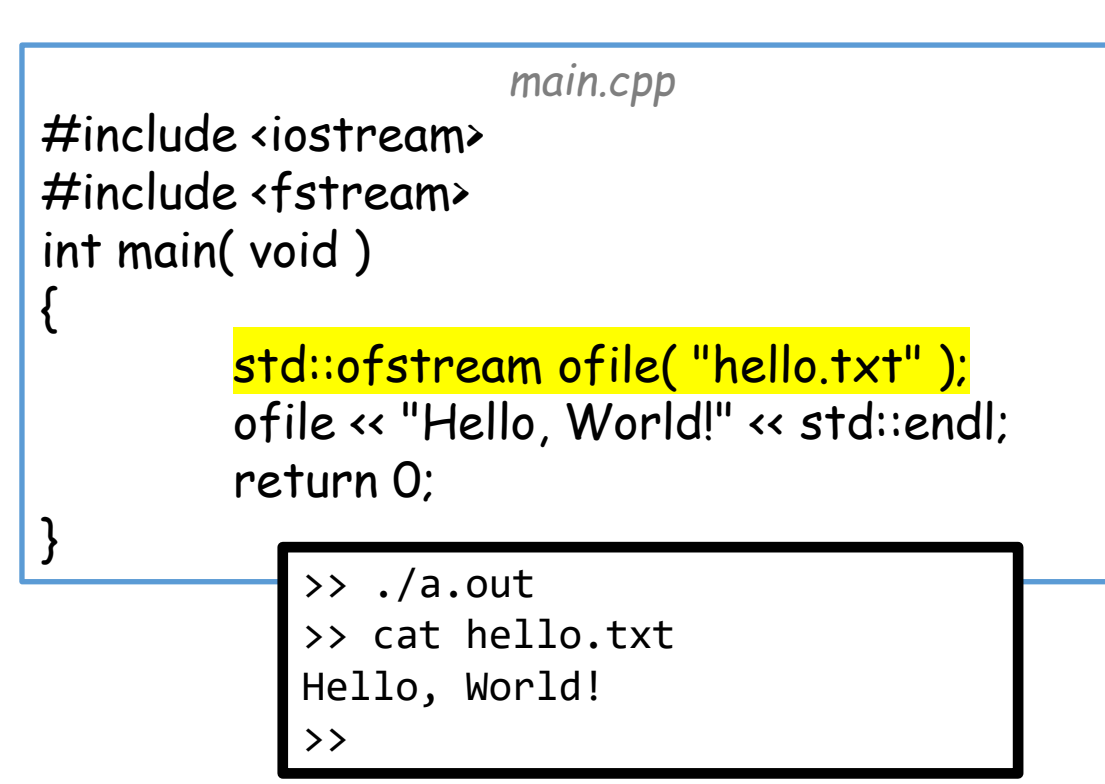

# File I/O (std::ofstream)

- ofstream has a constructor\* taking a string specifying the filename
	- Calling the constructor with a filename string is like calling fopen with the filename using a "w" flag
- Since ofstream inherits\* from ostream, anything we can "<<" to an **ostream**, we can "<<" to the ofstream

```
main.cpp
#include <iostream>
#include <fstream>
int main( void )
         std::ofstream ofile( "hello.txt" );
         ofile << "Hello, World!" << std::endl;
        return 0;
            >> ./a.out
            >> cat hello.txt
            Hello, World!
            >>
```
{

}

# File I/O (std::ofstream)

- ofstream has a constructor\* taking a string specifying the filename
	- Calling the constructor with a filename string is like calling fopen with the filename using a "w" flag
- Since ofstream inherits\* from ostream, anything we can "<<" to an **ostream**, we can "<<" to the ofstream
- ofstream has a destructor<sup>\*</sup> that closes the file
	- When an ofstream object goes out of scope (or is deleted), it automatically closes itself

{

}

>>

*main.cpp* #include <iostream> #include <fstream> int main( void ) std::ofstream ofile( "hello.txt" ); ofile << "Hello, World!" << std::endl; return 0; >> ./a.out >> cat hello.txt Hello, World!

# File I/O (std:ifstream)  $\sqrt{m_{\text{min.cpp}}}$

```
#include <iostream>
#include <fstream>
#include <string>
int main( void )
\mathcal{L}std::ifstream ifile( "hello.txt" );
    std::string word;
    while( ifile>>word ) std::cout << word << ' ';
    std::cout << std::endl;
    return 0;
}
          >> ./a.out
          Hello, World!
          >>
```
# File I/O (std::ifstream)

- ifstream has a constructor\* taking a string specifying the filename
	- Calling the constructor with a filename string is like calling fopen with the filename using a "r" flag

```
main.cpp
#include <iostream>
#include <fstream>
#include <string>
int main( void )
\mathbf{t}std::ifstream ifile( "hello.txt" );
    std::string word;
    while( ifile>>word ) std::cout << word << ' ';
    std::cout << std::endl;
    return 0;
}
          >> ./a.out
          Hello, World!
          >>
```
# File I/O (std::ifstream)

- ifstream has a constructor\* taking a string specifying the filename
	- Calling the constructor with a filename string is like calling fopen with the filename using a "r" flag
- Since ifstream inherits\* from istream, anything we can ">>" to an istream, we can ">>" to the ifstream

```
main.cpp
#include <iostream>
#include <fstream>
#include <string>
int main( void )
\mathbf{f}std::ifstream ifile( "hello.txt" );
    std::string word;
    while( ifile>>word ) std::cout << word << ' ';
    std::cout << std::endl;
    return 0;
}
          >> ./a.out
          Hello, World!
          >>
```
# File I/O (std::ifstream)

- ifstream has a constructor\* taking a string specifying the filename
	- Calling the constructor with a filename string is like calling fopen with the filename using a "r" flag
- Since ifstream inherits\* from istream, anything we can ">>" to an istream, we L can ">>" to the ifstream
- ifstream has a destructor\* that closes the file
	- When an ifstream object goes out of scope (or is deleted), it automatically closes itself

*main.cpp* #include <iostream> #include <fstream> #include <string> int main( void ) { std::ifstream ifile( "hello.txt" ); std::string word; while( ifile>>word ) std::cout << word << ' '; std::cout << std::endl; return 0; } >> ./a.out Hello, World! >>

# **Outline**

- Exercise 24
- File I/O
- std::stringstream
- Object Oriented Programming
- Review Questions

• Instead of reading or writing to console, it reads and writes to a temporary string ("buffer") stored inside

```
main.cpp
#include <iostream>
#include <sstream>
int main( void )
\mathfrak{c}std::stringstream ss;
         ss << "Hello, world!" << std::endl;
         std::cout << ss.str();
         return 0;
}
```
- Instead of reading or writing to console, it reads and writes to a temporary string ("buffer") stored inside
	- The string buffer can be accessed with the member function:

string stringstream::str( void )

*main.cpp* #include <iostream> #include <sstream> int main( void ) { std::stringstream ss; ss << "Hello, world!" << std::endl; std::cout << ss.str(); return 0; } >> ./a.out Hello, world! >>

#### Since it inherits from both istream and ostream

• we can insert and extract data from a stringstream

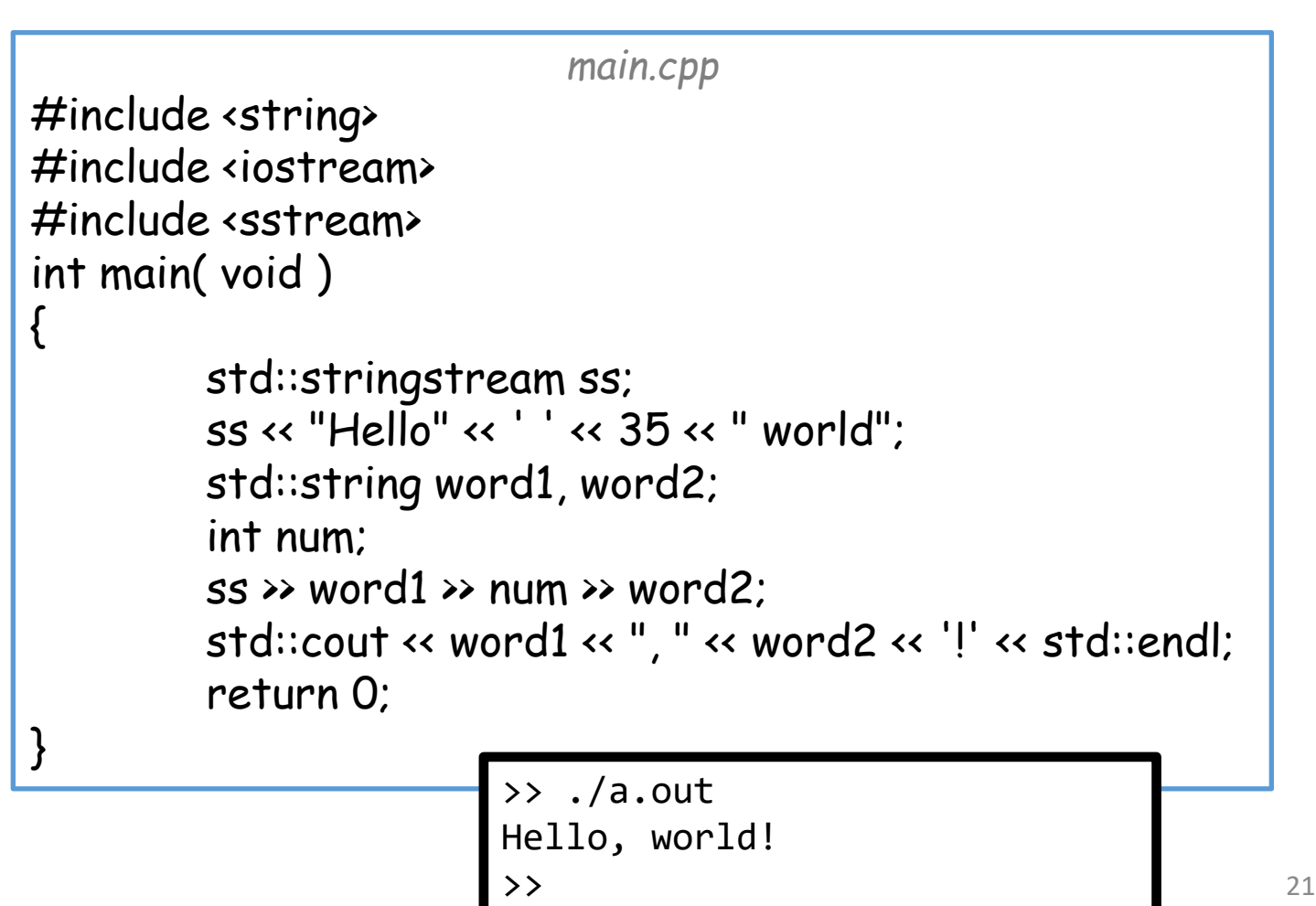

- Like the file-stream, the string-stream also comes in flavors that only do reading or writing:
	- istringstream  $\leftrightarrow$  ifstream
	- ostringstream  $\leftrightarrow$  ostream

## **Outline**

- Exercise 24
- File I/O
- std::stringstream
- Object Oriented Programming
- Review Questions

# Object Oriented Programming

In C++ classes are similar to structs in C, but additionally support:

- Functionality for acting on the class's data
	- E.g. An ofstream object not only stores information about the output file stream but also provides functionality for opening/closing the file handle
- Field protection for controlling who has access to a class's data. (By default, only the class itself has access.)
- Special functions called *constructors* which are invoked when an object of a particular class is created.
- Special functions called *destructors* which are invoked when an object of a particular class goes out of scope or is destroyed.
- Inheritance.

Inheritance diagram for streams – arrows indicate who inherits from whom ("is-a" relationship).  $\sqrt{1-\frac{1}{\sqrt{1-\frac{1}{\sqrt{$ 

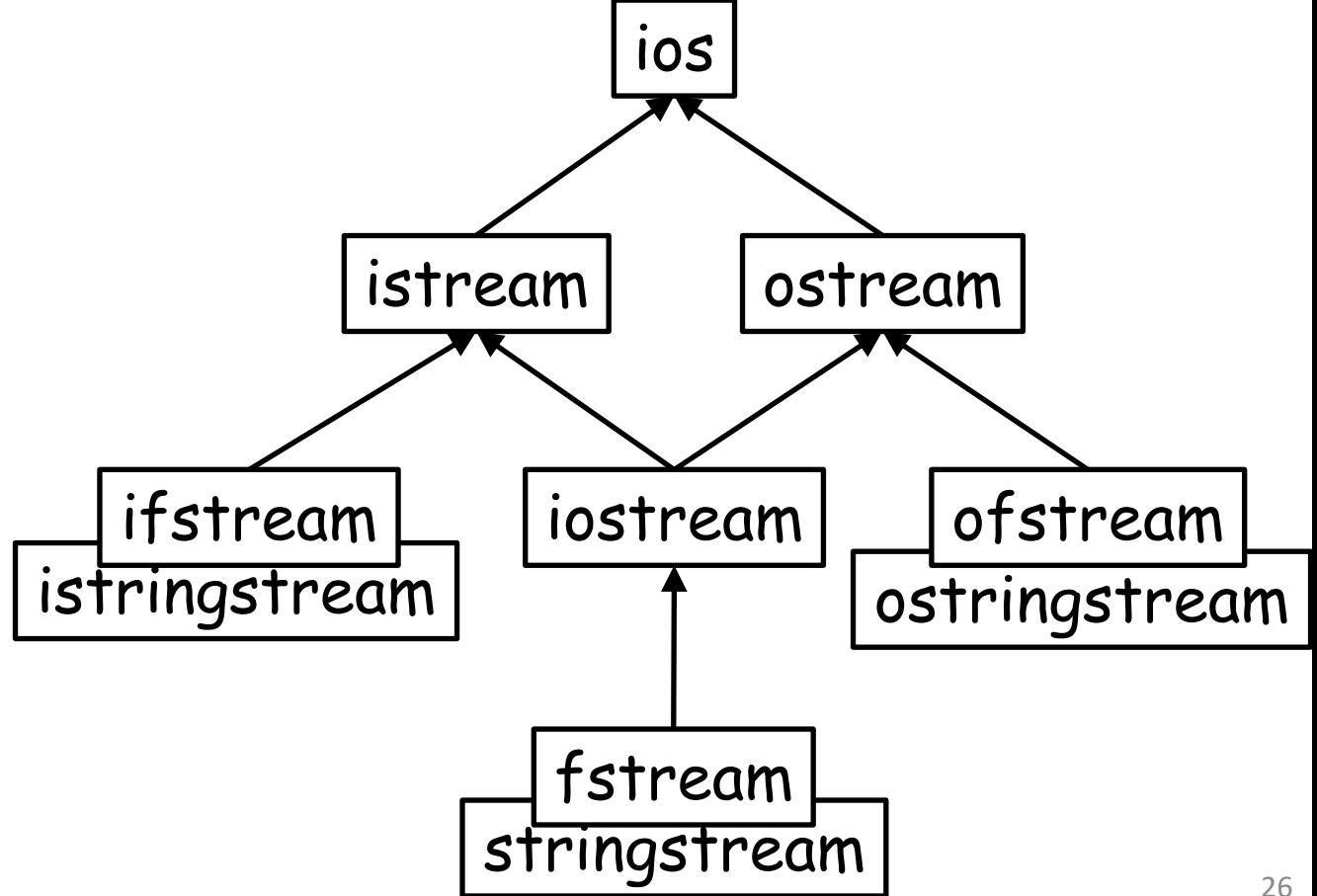

- istream and ostream both inherit from ios
	- Stream extraction (>>) defined for all istreams
	- Stream insertion (<<) defined for all ostreams

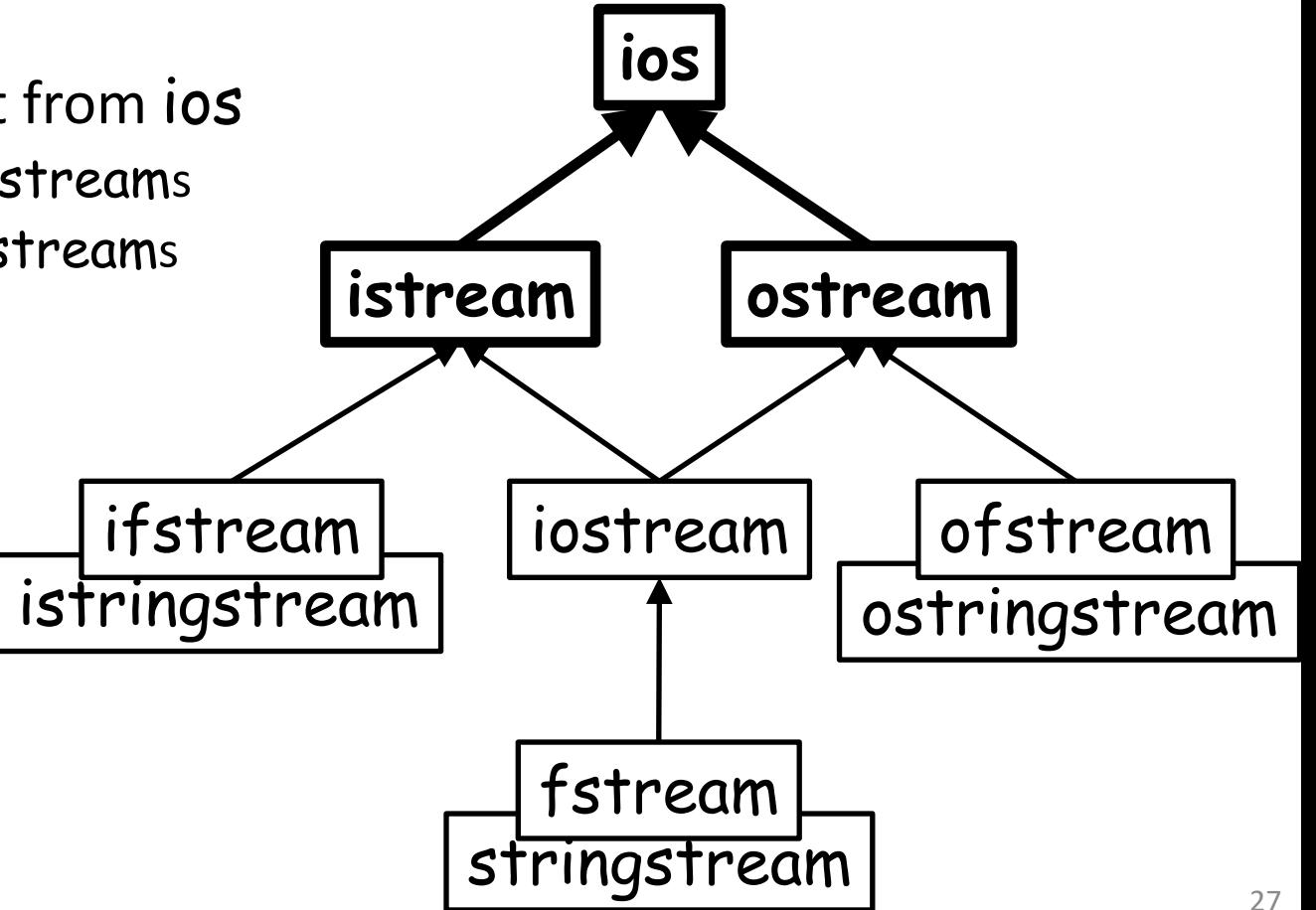

- istream and ostream both inherit from ios
- iostream inherits from both istream and ostream
	- multiple inheritance is allowed

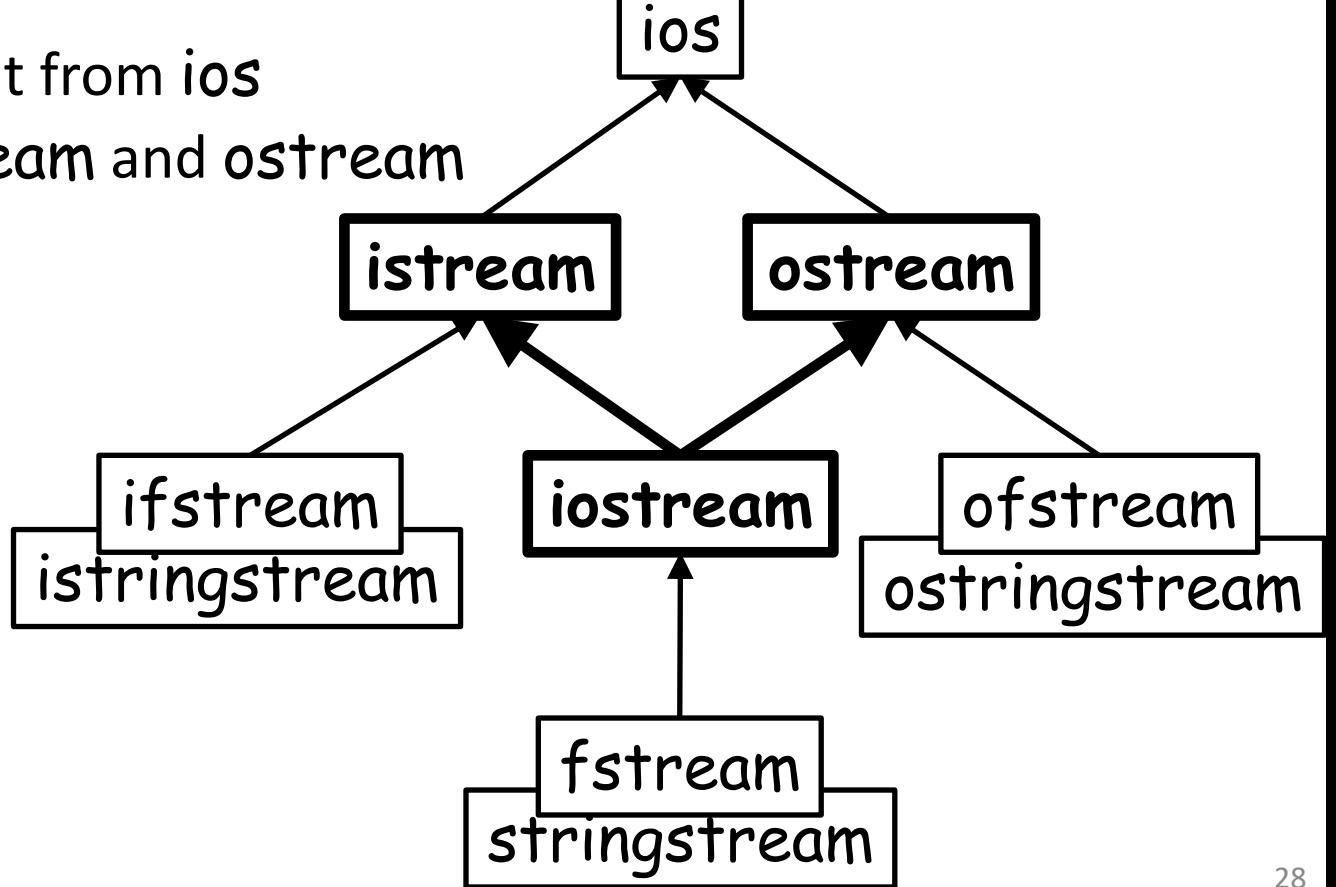

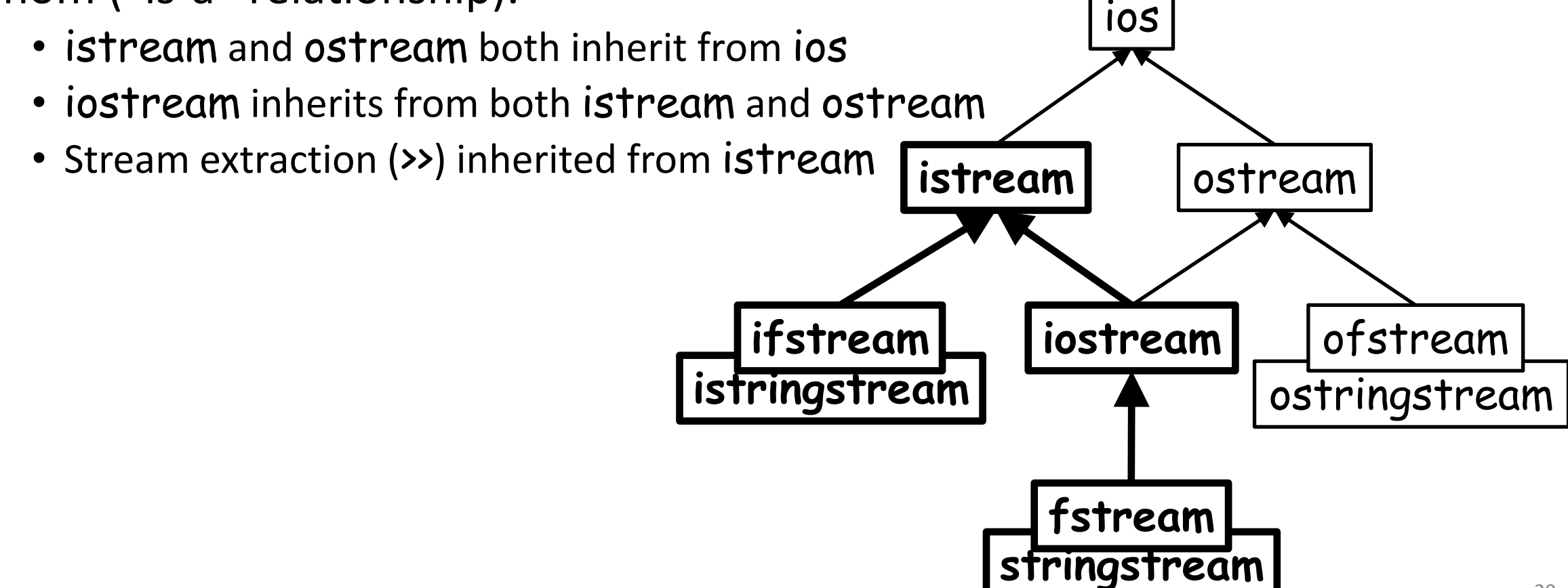

- istream and ostream both inherit from ios
- iostream inherits from both istream and ostream
- Stream extraction (>>) inherited from istream
- Stream insertion (<<) inherited from ostream

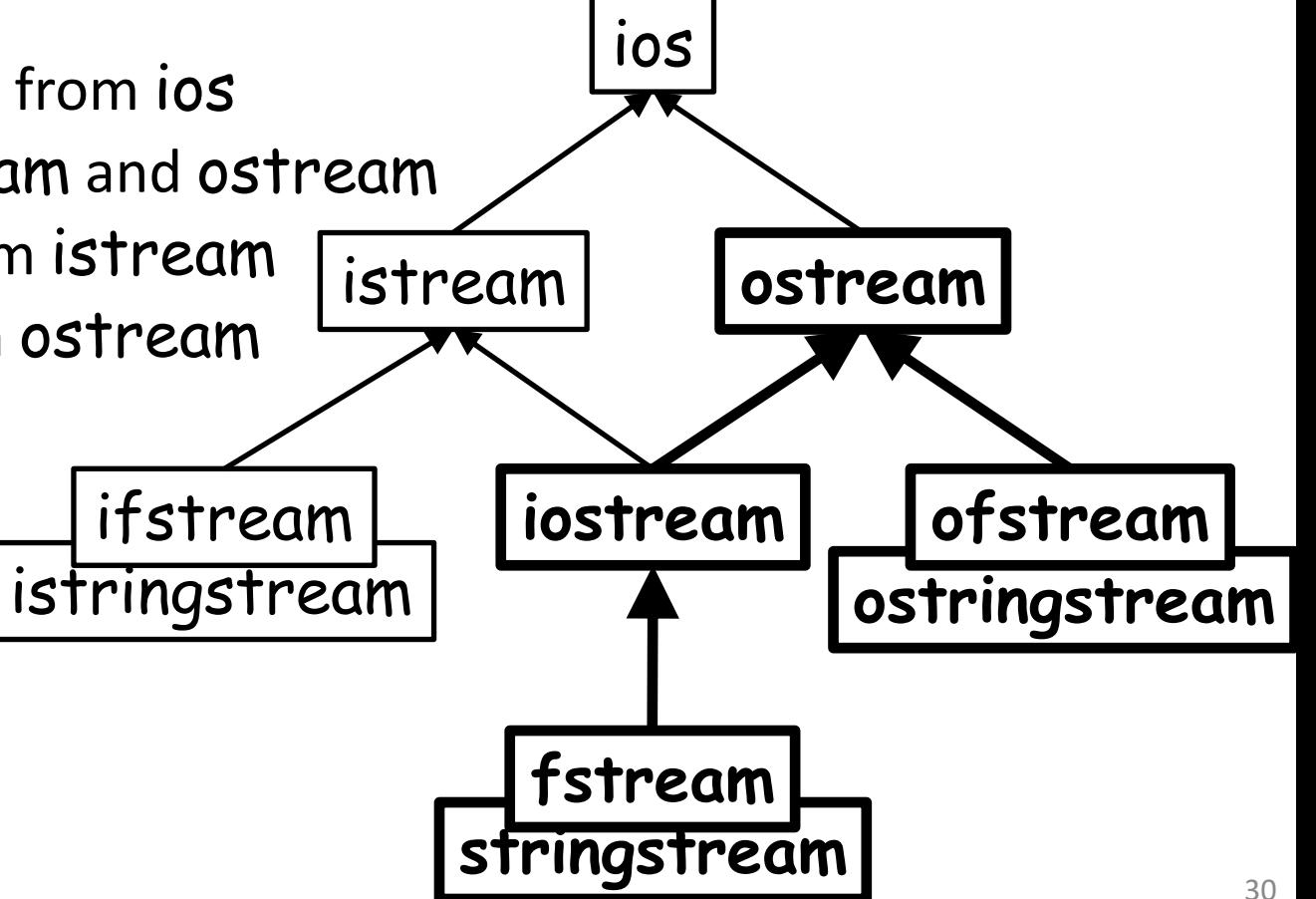

- istream and ostream both inherit from ios
- iostream inherits from both istream and ostream
- Stream extraction (>>) inherited from istream
- Stream insertion (<<) inherited from ostream
- fstream and stringstream both inherit from iostream

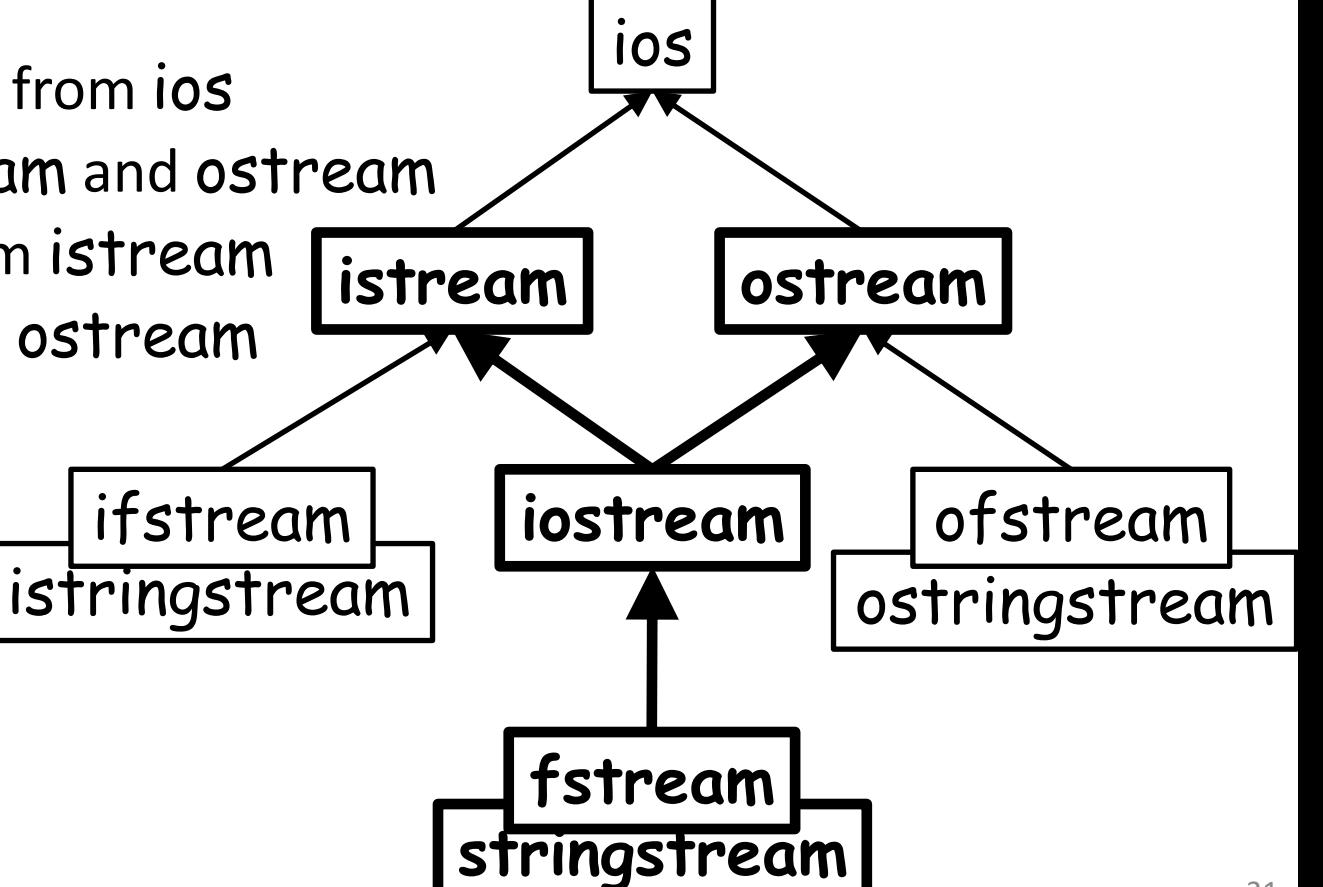

# **Outline**

- Exercise 24
- File I/O
- std::stringstream
- Object Oriented Programming
- Review Questions

1. How do you read/write files in C++?

Create input / output filestreams std::ifstream ifile( "hello.txt" ); std::ofstream ofile( "hello.txt" ); and insert into / extract from the files ifile  $\gg$  str1  $\gg$  str2; ofile << "Hello, World!" << std::endl;

2. What is a stringstream in C++?

A stream supporting insertion/extraction, which keeps its data buffered in a std::string.

3. How do you extract the contents of a stringstream?

Either use the stream extraction operator ">>", or use the str(void) member function.

4. What does a constructor do?

Initializes the resources associated with a class

5. What does a destructor do?

Releases/deallocates the resources associated with a class

• Website -> Course Materials -> Exercise 25